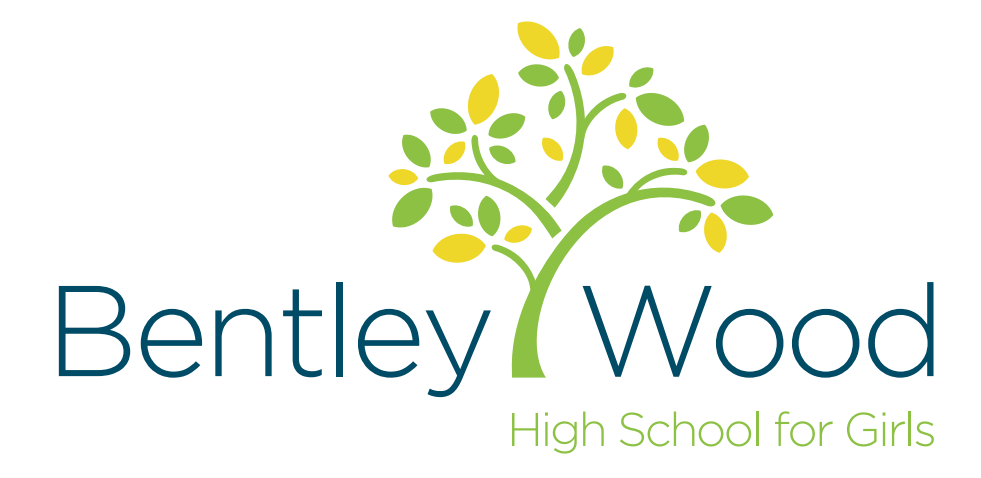

### Computer Science Bridging Work

### Year 10 into 11 for 2020/21

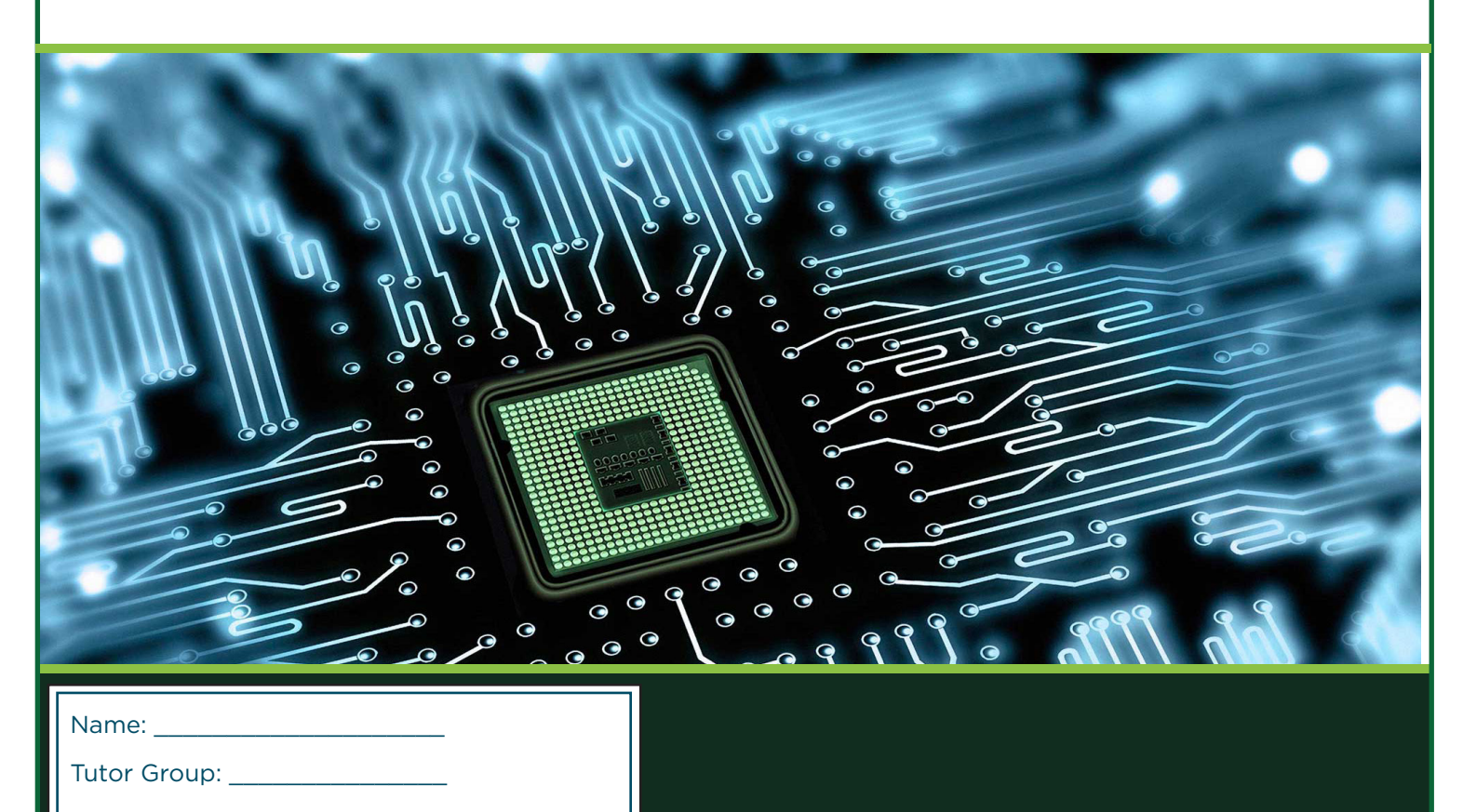

Teacher:

# **Year 10** Computer Science

Bridging Work 2020

#### **Pseudo Code Practice**

Pseudo code can be broken down into five components.

- Variables:
- Assignment:
- Input/output:
- Selection:
- Repetition:

#### **Variables**

A variable has a name, a data type, and a value. There is a location in memory associated with each variable. A variable can be called anything or be given any name. It is considered good practice to use variable names that are relevant to the task at hand.

#### **Assignment**

Assignment is the physical act of placing a value into a variable. Assignment can be shown using

 $set = 5$ :

 $set = num + set$ ;

The left side is the variable a value is being stored in and the right side is where the variable is being accessed. When a variable is assigned a value, the old value is written over with the new value so the old value is gone.  $x = 5$ does not mean that x is equal to 5; it means set the variable x to have the value 5. Give x the value 5, make x equal to 5.

#### **Input/Output**

Input / Output both deal with an outside source (can be a user or another program) receiving or giving information. An example would be assuming a fast food restaurant is a program. A driver (user) would submit their order for a burger and fries (input), they would then drive to the side window and pick up their ordered meal (output.)

- Output Write / display / print
- Input Read / get / input

#### **Selection**

Selection construct allows for a choice between performing an action and skipping it. It is our conditional statements. Selection statements are written as such:

if ( conditional statement)

statement list

else

statement list

#### **Repetition**

Repetition is a construct that allows instructions to be executed multiple times (IE repeated).

In a repetition problem

– Count is initialized

– Tested

– incremented

Repetition problems are shown as:

while ( condition statement)

Statement list

#### **Activity 1**

1: Write pseudo code that reads two numbers and multiplies them together and print out their product.

2: Write pseudo code that tells a user that the number they entered is not a 5 or  $a 6$ 

3: Write pseudo code that performs the following: Ask a user to enter a number. If the number is between 0 and 10, write the word blue. If the number is between 10 and 20, write the word red. if the number is between

4: Write pseudo code to print all multiples of 5 between 1 and 100 (including both 1 and 100).

5: Write pseudo code that will count all the even numbers up to a user defined stopping point.

6: Write pseudo code that will perform the following.

a) Read in 5 separate numbers.

b) Calculate the average of the five numbers.

c) Find the smallest (minimum) and largest (maximum) of the five entered numbers.

d) Write out the results found from steps b and c with a message describing what they are

7: Write pseudo code that reads in three numbers and writes them all in sorted order.

8: Write pseudo code that will calculate a running sum. A user will enter numbers that will be added to the sum and when a negative number is encountered, stop adding numbers and write out the final result.

#### **Activity 2 Read / Watch/ Revise - Using Seneca Resources**

Below you will find a link to sign up for a Seneca course for your class.

#### **Mr Ahmed's class**

You will need to click on the link <https://app.senecalearning.com/dashboard/join-class/qsmszidbk0>and use the class code **Qsmszidbk0** 

#### **Mr Burnaby's class**

You will need to click on the link <https://app.senecalearning.com/dashboard/join-class/ikkj7s8lsl>and use the class code **ikkj7s8lsl**

Once you are signed in follow all the course of interactive revision. It's a mixture of some light reading, videos and interactive questions with immediate feedback, great revision resource.

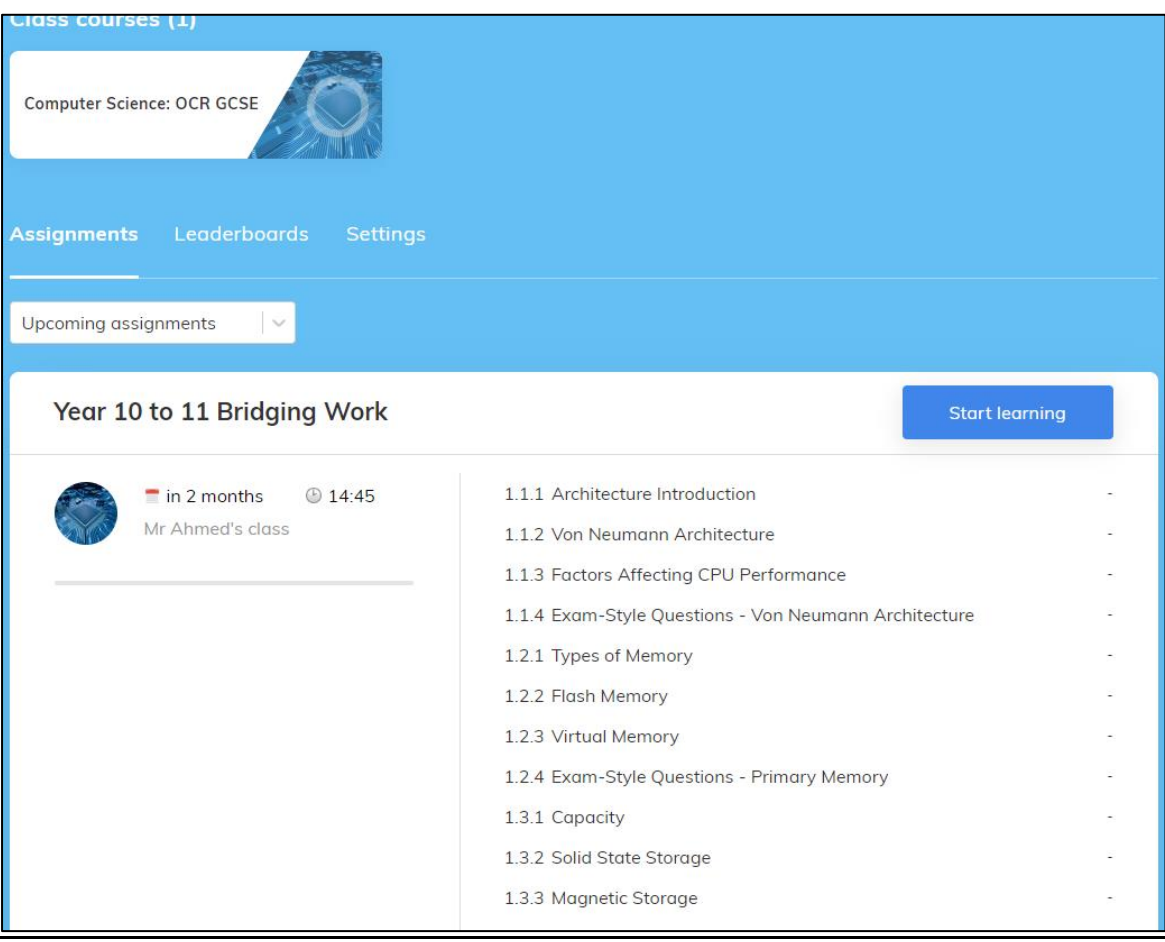

#### **Activity 3 Read / Watch/ Revise - GCSE POD**

You have been given an assignment set for you by Mr Ahmed on GCSE POD. There are a series of PODS for you to watch and 39 questions for you to complete. Please ensure this is done in time! Use the link below to go directly to the assignment.

<https://members.gcsepod.com/pupils/assignments/assignment/663478>

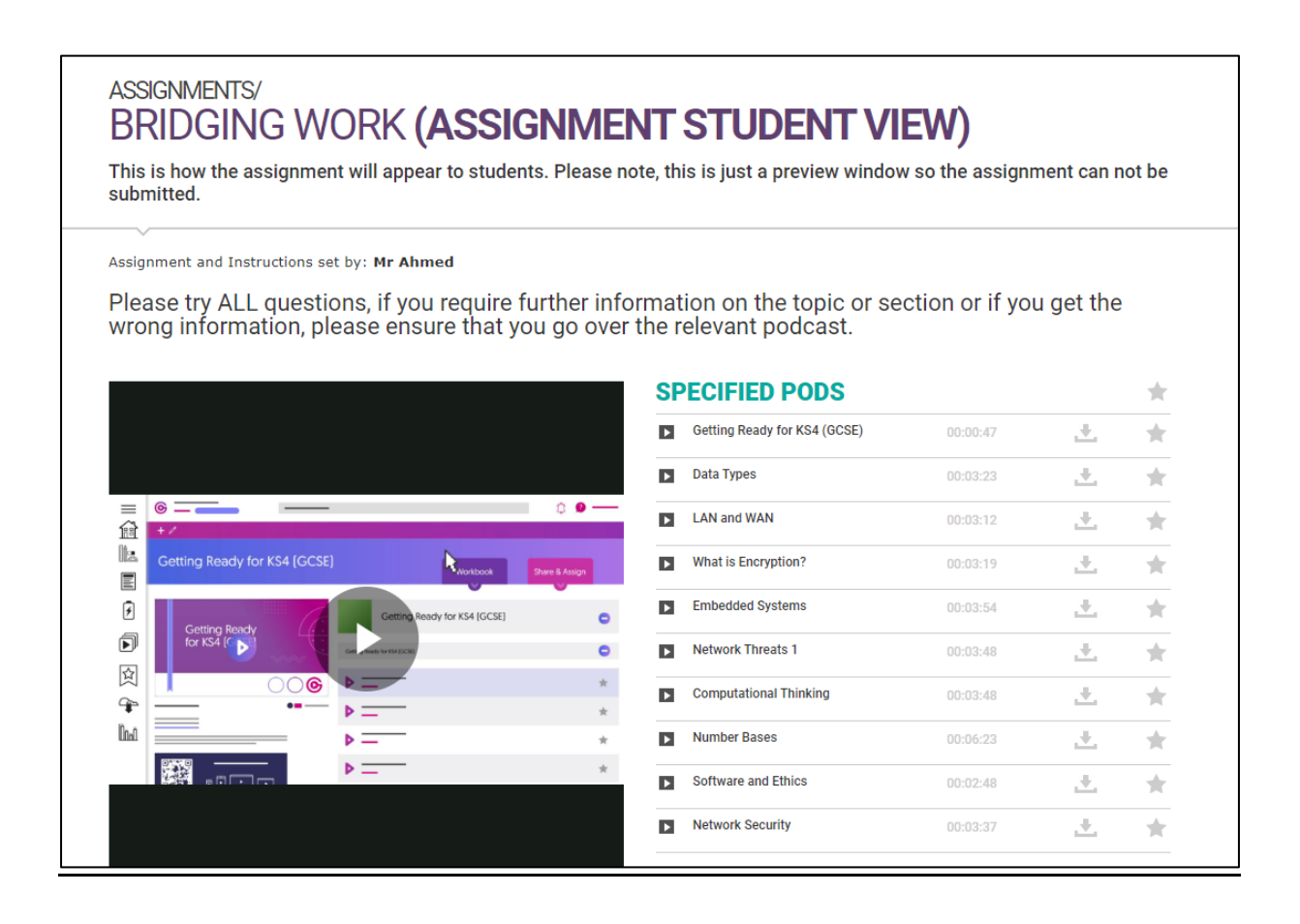

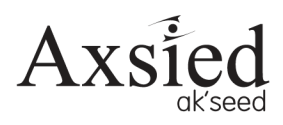

## pseudocode to python

For OCR (9-1) Computer Science

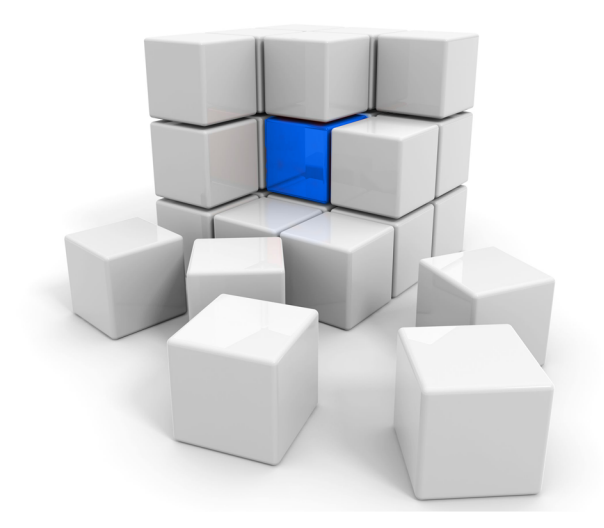

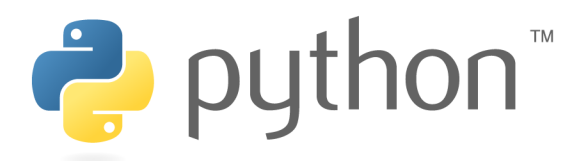

#### **OCR Pseudocode to Python**

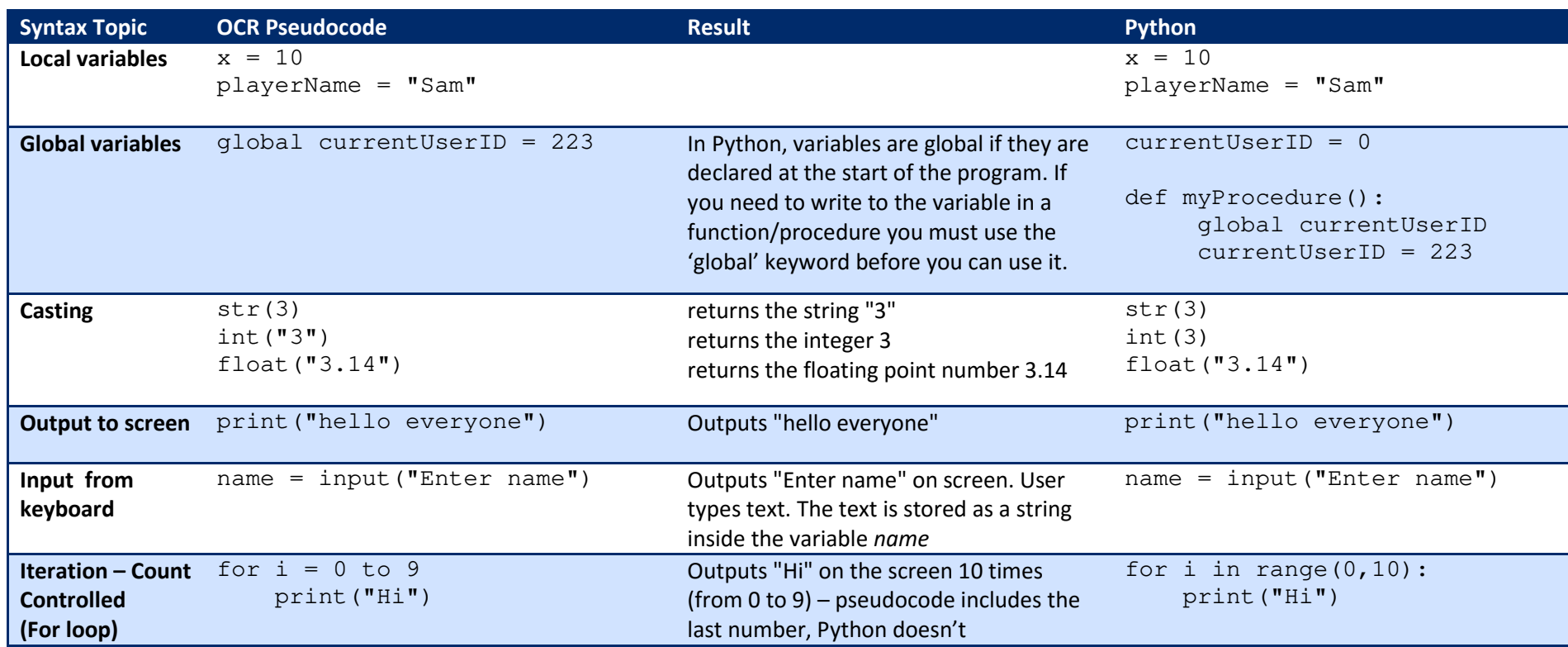

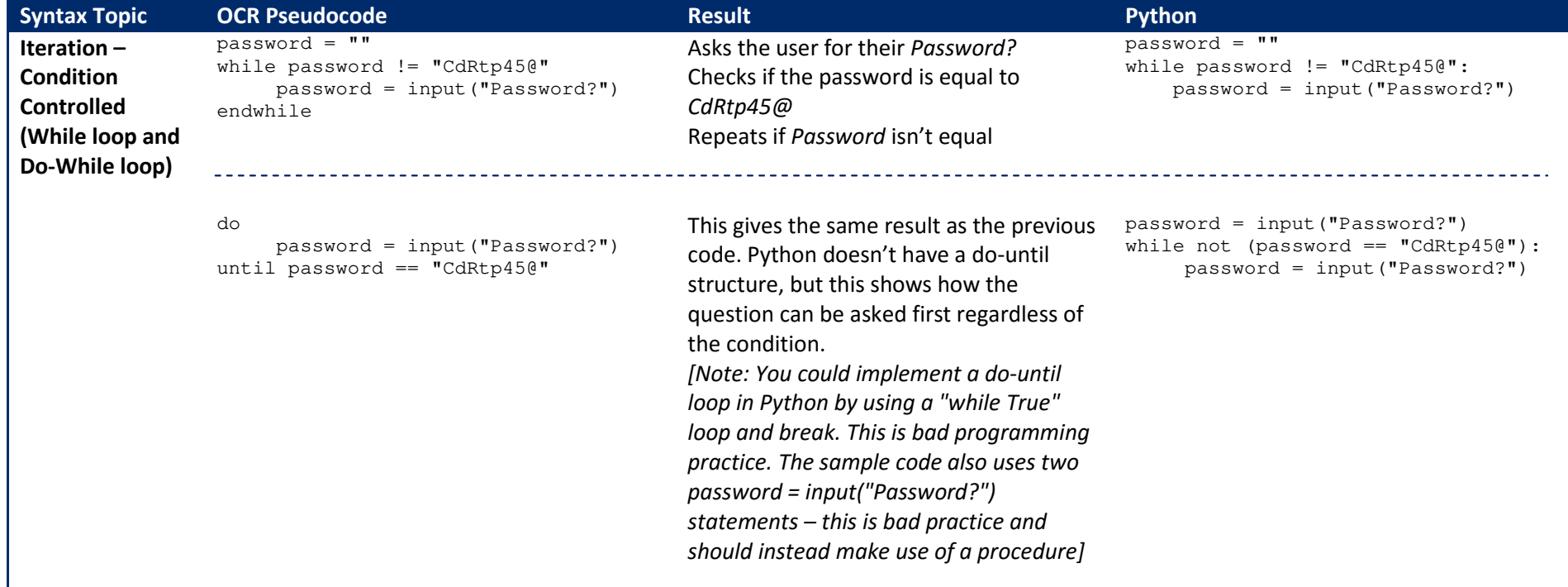

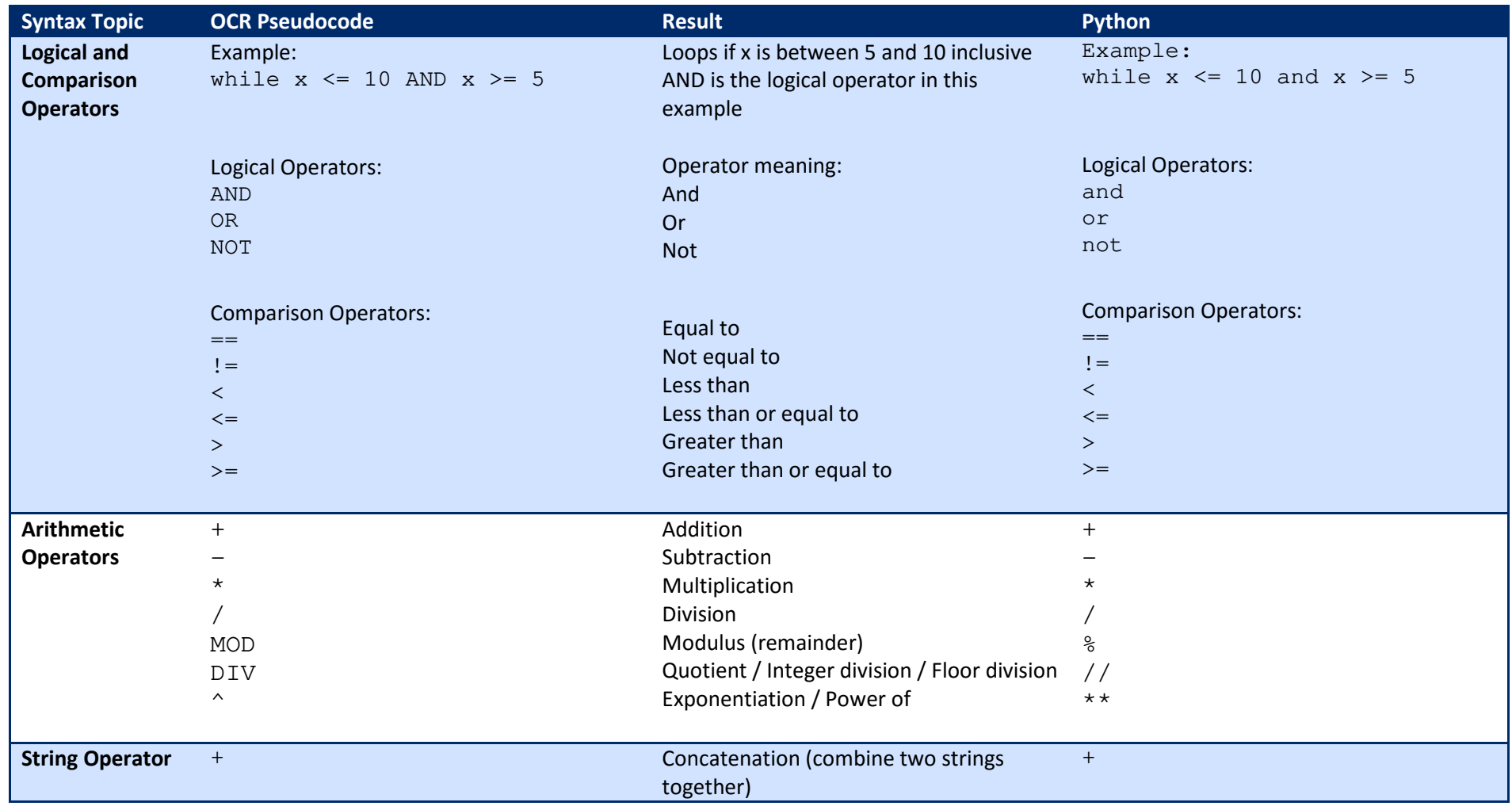

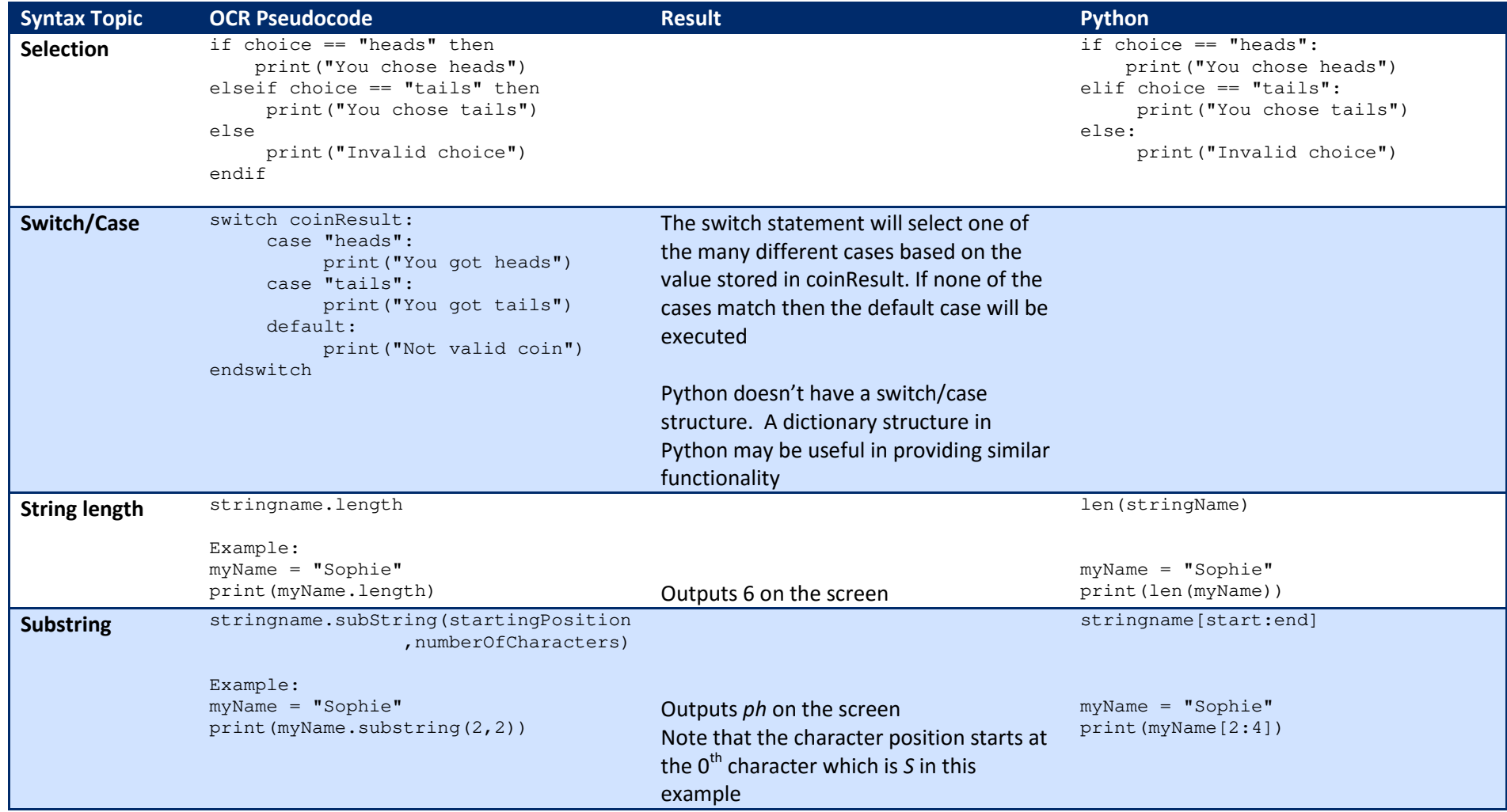

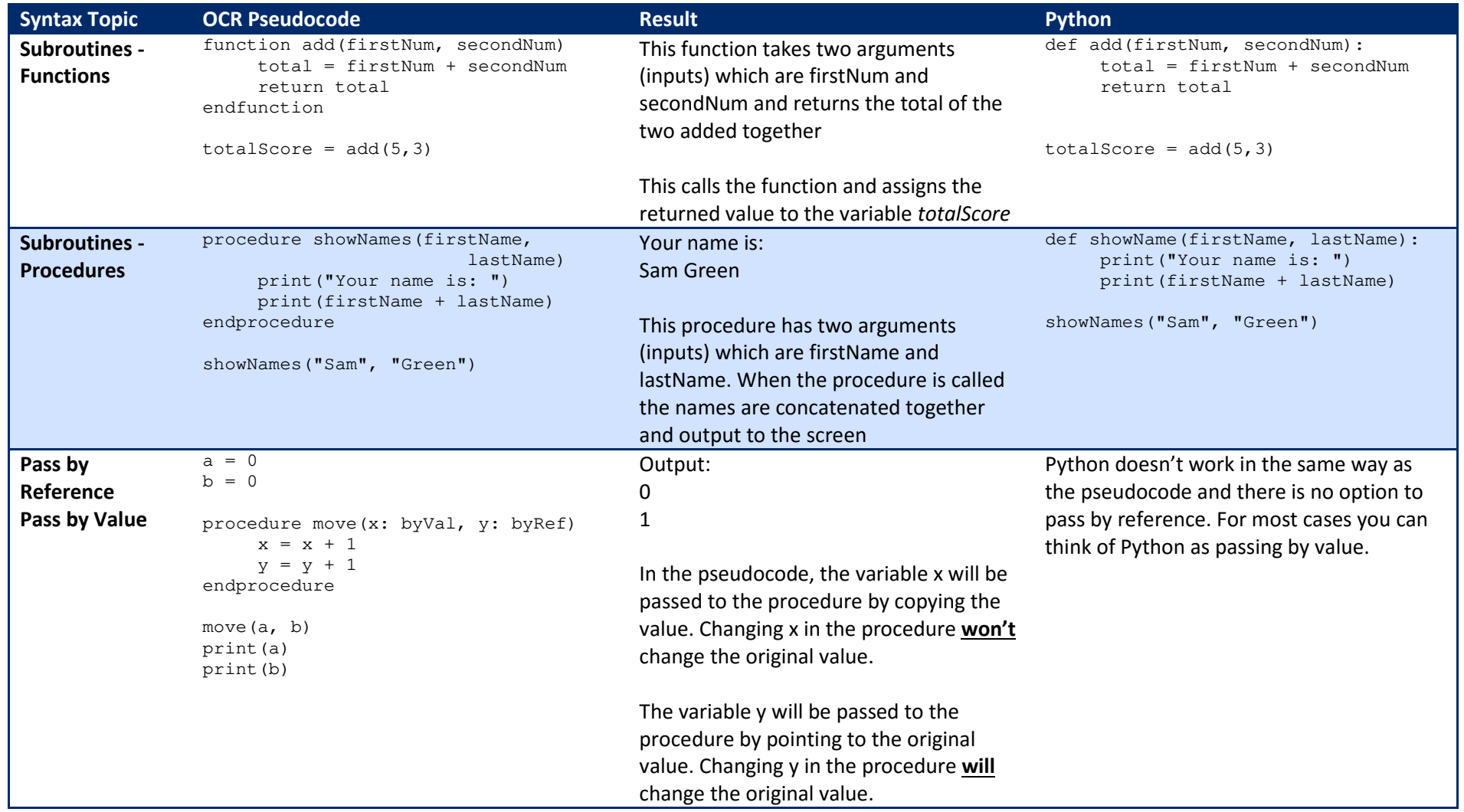

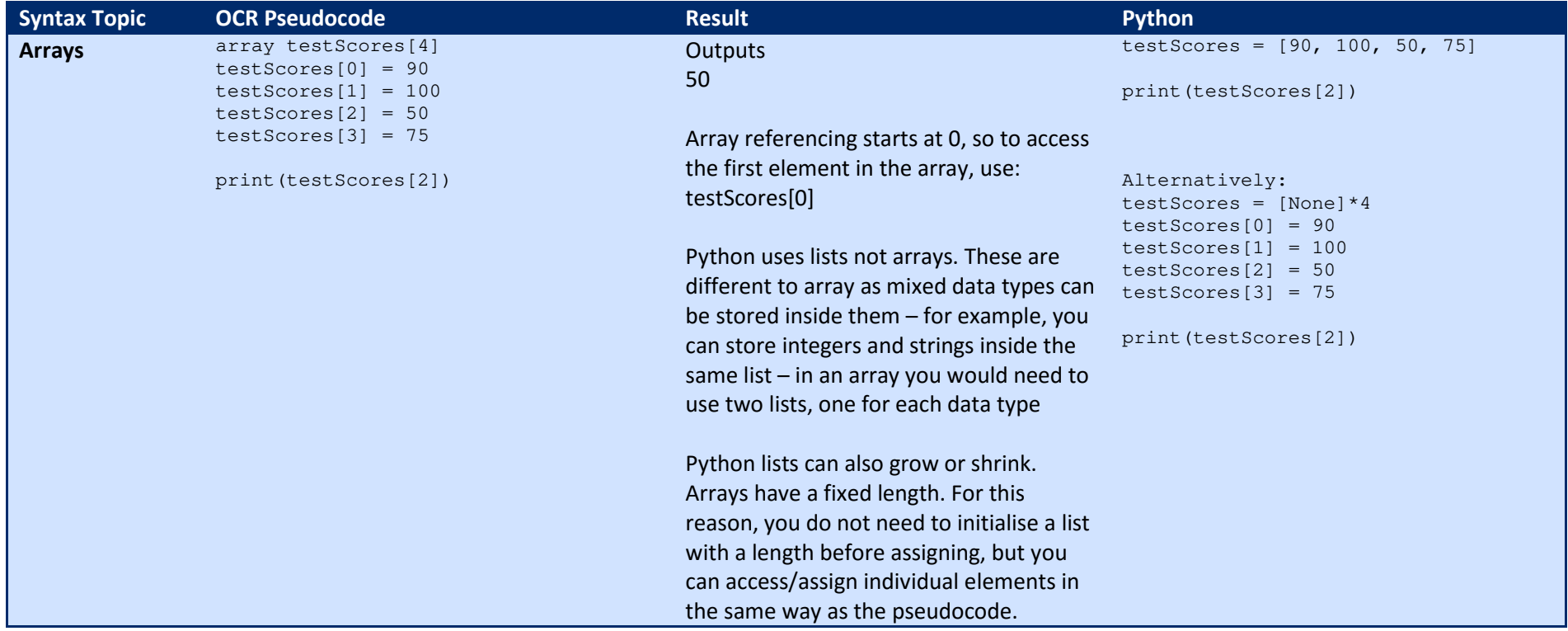

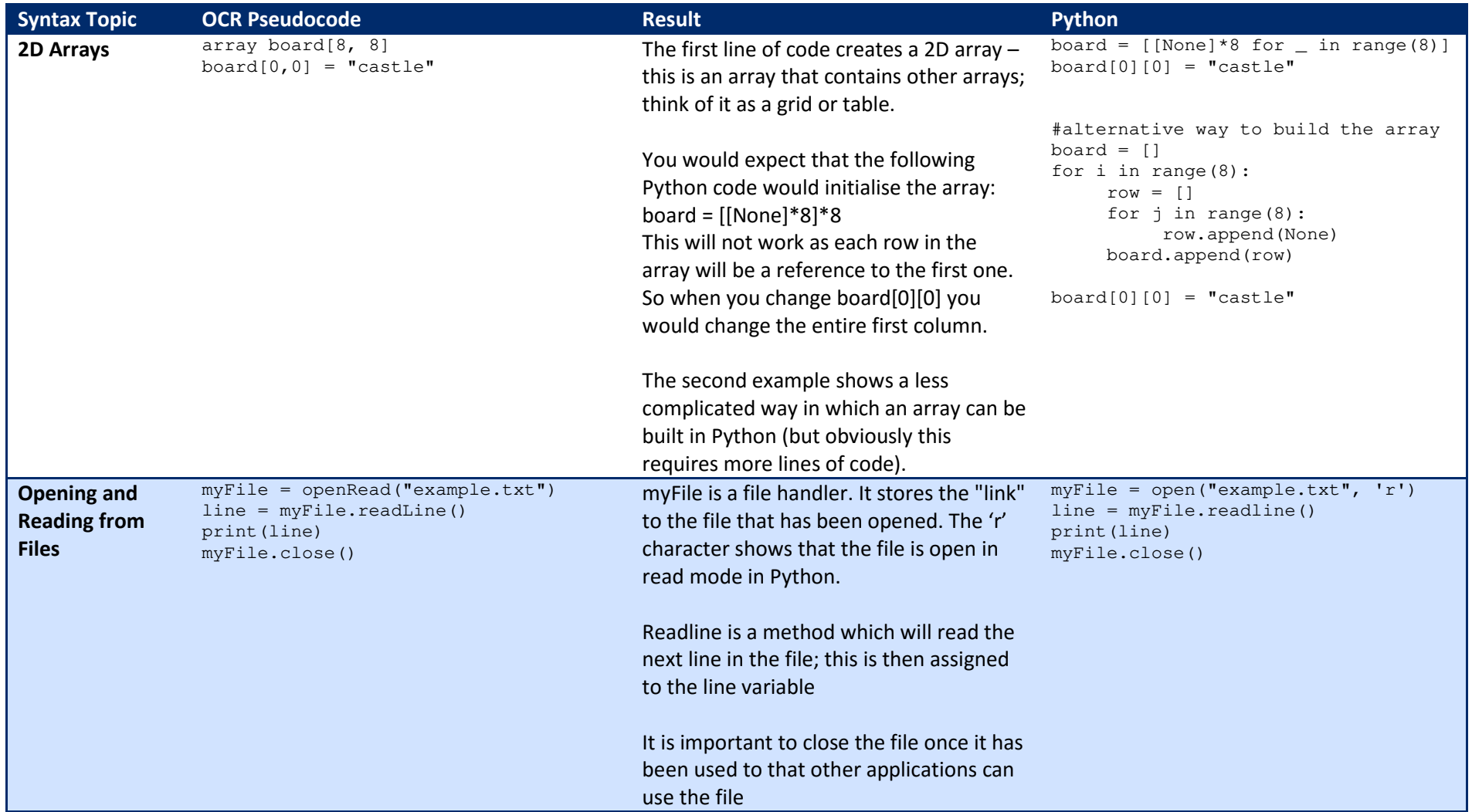

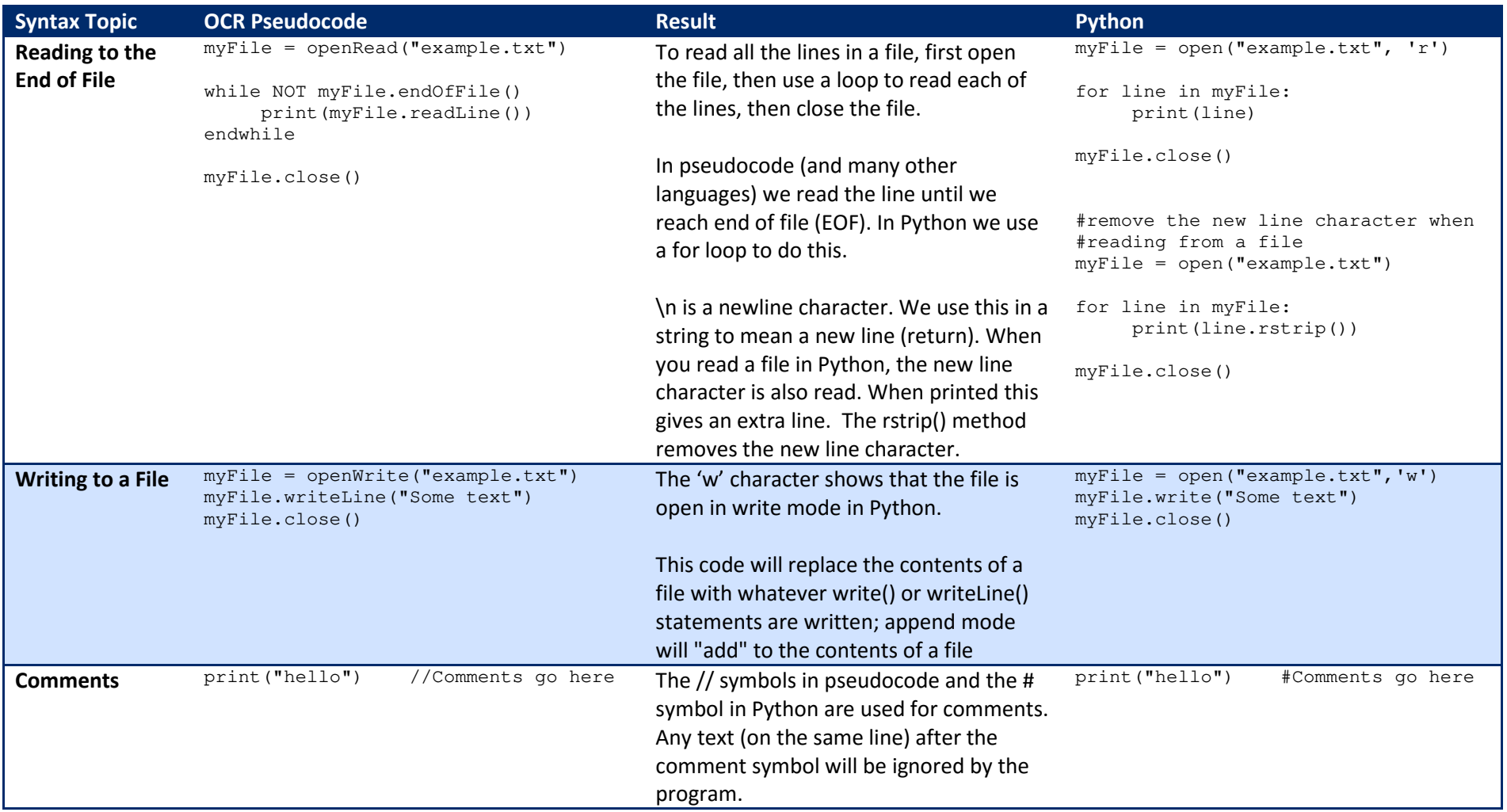